# SystemVue ベーシック

Course Overview SystemVue (エレクトロニック・システム・レベル デザイン用のシミュレーション・ツール)の操作、 解析手順の基本を習得するコースです。

コース概要

SystemVue ベーシック・コースでは、SystemVue の核となるデータ・フロー解析のシミュレーション を通して、ユーザ・インターフェースの概要、シミュ レーションの設定方法、グラフなどの結果表示の 方法を学びます。また RF システム解析の手法に ついても学びます。

# コースを通して学ぶもの

- SystemVue の基本操作 (ユーザ・インターフェ ース概要、データ・フロー解析)
- MATLAB Scriptの使用方法
- Sweep, Tuning, Dynamic Sinkの使用方法
- RF システム解析の方法

対象者

- SystemVue を初めて使用する方
- 通信、信号処理解析を使用してシステムを設計 される方

# 前提知識

- Microsoft Windows の使用経験があること
- 信号処理、通信方式に関して基本的な内容を理 解していること

**System Design** (SystemVue) Electronic System-Level

コース期間

1日間(基本操作とデータフロー解析、

もしくは、

基本操作とRFシステム解析)

~2日間(全て)

## コース構成

講義 40 % / 実習 60 %

提供方法

お客様先/リモート

詳細はお問い合わせください。

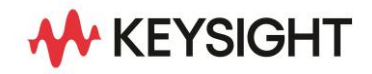

### コース内容詳細

### • SystemVue の基本操作

SystemVue の基本操作方法を SystemVue の中心と なるデータ・フロー解析コントローラを使用して説明し ます。

- 基本操作とは、
- -ソフトウェアの起動
- -デザインの作成

パーツの設定方法、デザイン上で使用できる データの種類等の説明をします。

- -データ・フロー解析コントローラの設定 シミュレーションを実行する上で重要なサンプリン グ・レートやデータの取得時間の設定などを行う コントローラの設定に関して説明します。
- -シミュレーションの実行
- -結果の表示

表やグラフの表示方法に関して説明します。 また、実際にこれらの基本操作を簡単な例題 (QPSK 変調信号の作成/ディジタル・フィルタの 作成)を通して実習します。

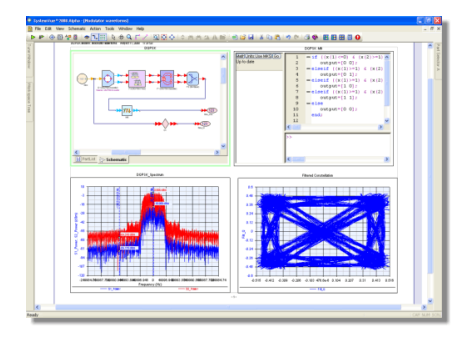

### • MATLAB Script の使用方法

MATLAB Script とは、SystemVue 内で用いることの できるプログラム・スクリプト言語で、多くのビルトイン 関数(sin、fft など数学関数やファイル操作関数など) が用意されています。この MATLAB Script の使用方 法に関して説明します。具体的には、MATLAB Script を用いてユーザ独自のモデルを作成する方法を説明 し、実際に簡単なモデルの作成を実習します。加え て、設定などに利用する変数を定義したり、演算する Equation 機能についても説明します。

### • Sweep, Tuning, Dynamic Sink の使用方法

SystemVue には、設定パラメータを連続的に掃引し て結果を得たり、マニュアルで設定パラメータを Tuning しながら結果を確認することができます。ま た、データフロー解析ではシミュレーション実行中にス ペクトラムや信号波形などの結果をリアルタイムで表 示することができます(Dynamic Sink)。これらの機能 を説明し、使用方法について実習します。

### • RF システム解析の方法

SystemVue には、ブロック・レベルの RF シミュレータ である Spectrasys シミュレータ機能(レベルダイヤグ ラム、スプリアスのルートコーズ解析)、先のデータフ ロー解析とこの RF システム解析とを協調してシミュ レーションする機能(RF\_Link)、WhatIF 周波数プラン ニング・ツールがあります。RF システム解析の方法 では、これらの機能の使用方法を RF 送信機や受信 機の作成を通じて習得します。

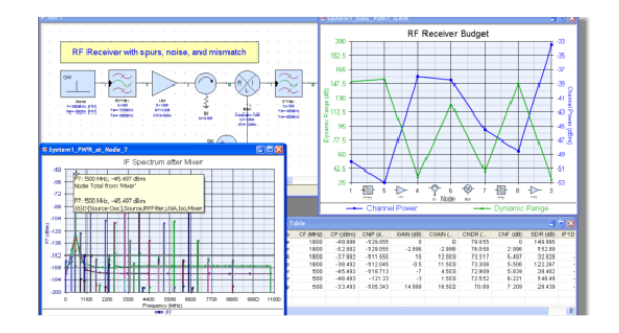

ご注意

- 本トレーニングには、シミュレーションの理論/ 原理についての講義は含んでおりません。
- 予告なしで内容が変更になることがあります。

詳細情報 : [www.keysight.co.jp](http://www.keysight.co.jp/) キーサイト・テクノロジー株式会社 本社 〒192-8550 東京都八王子市高倉町 9-1 計測お客様窓口 受付時間 9:00-12:00 / 13:00-17:00(土・日・祭日を除く) TEL: 0120-421-345 (042-656-7832) | Email: contact\_japan@keysight.com

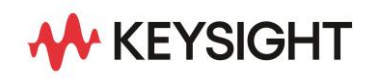